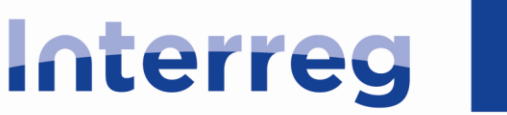

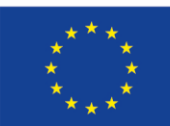

Współfinansowany przez **UNIE EUROPEJSKA** 

# Polska - Słowacja

## **Załącznik nr 1 do Podręcznika dla beneficjenta małych projektów**

# **WNIOSEK O DOFINANSOWANIE MAŁEGO PROJEKTU**

### (wzór)

- ➔ wniosek składasz **wyłącznie** w formie elektronicznej poprzez generator dostępny na stronie internetowej [www.e-interreg.eu](http://www.e-interreg.eu/)
- ➔ wniosek składasz w dwóch językach: polskim i słowackim (pamiętaj, aby zapewnić właściwą jakość tłumaczenia)
- ➔ załączniki do wniosku mają **tylko** formę elektroniczną
- ➔ wniosek możesz złożyć **tylko** w terminie określonym w ogłoszeniu o naborze

*\* czerwonym kolorem kursywą wpisano komentarze, które są instrukcją dla wnioskodawcy dot. tego, jakie informacje są wymagane w danym polu w generatorze wniosków i jak należy je wypełnić. Te komentarze powinny się pokazywać w generatorze w formie "dymków" lub bezpośrednio w danym polu* 

*\* czarnym kolorem kursywą wpisano informacje techniczne, jak powinien działać i jakie funkcje posiadać generator w danym polu*

## **A. IDENTYFIKACJA PROJEKTU**

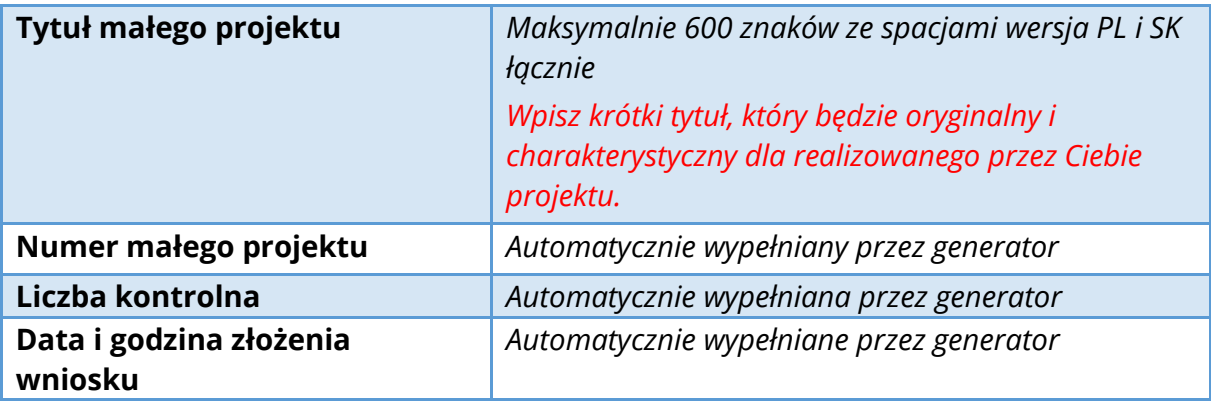

#### **A.1.**

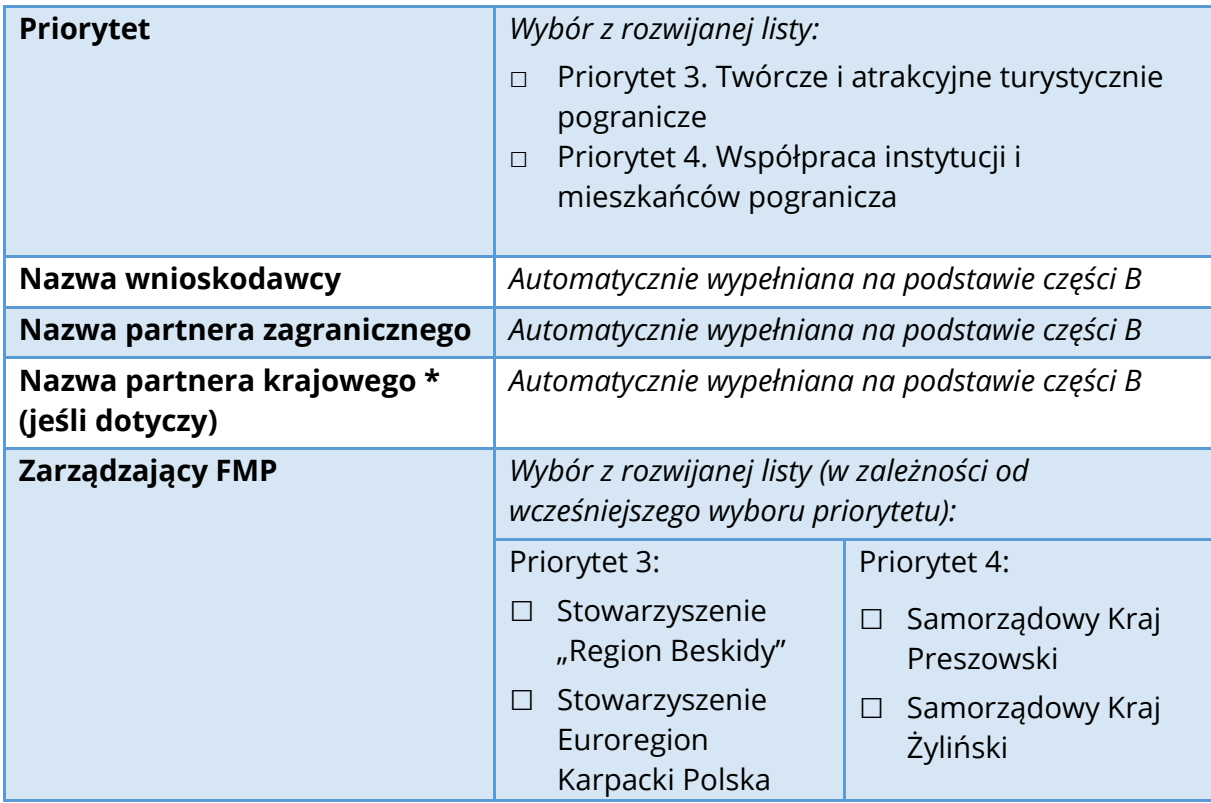

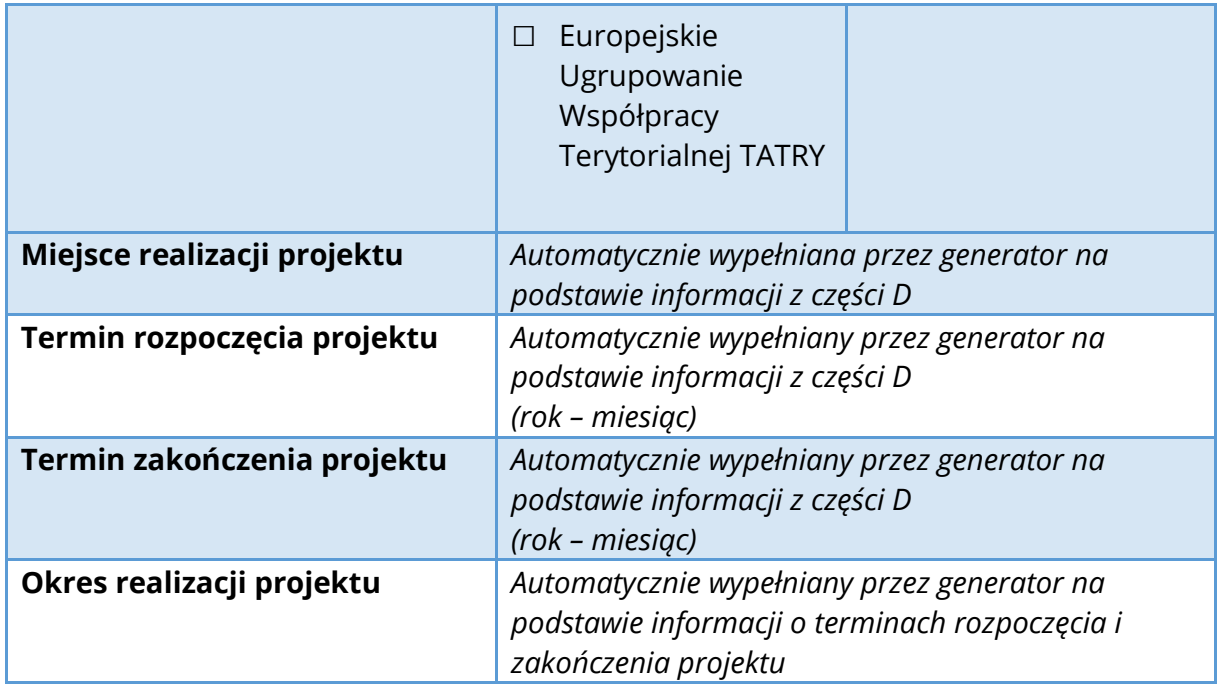

### **A.2.**

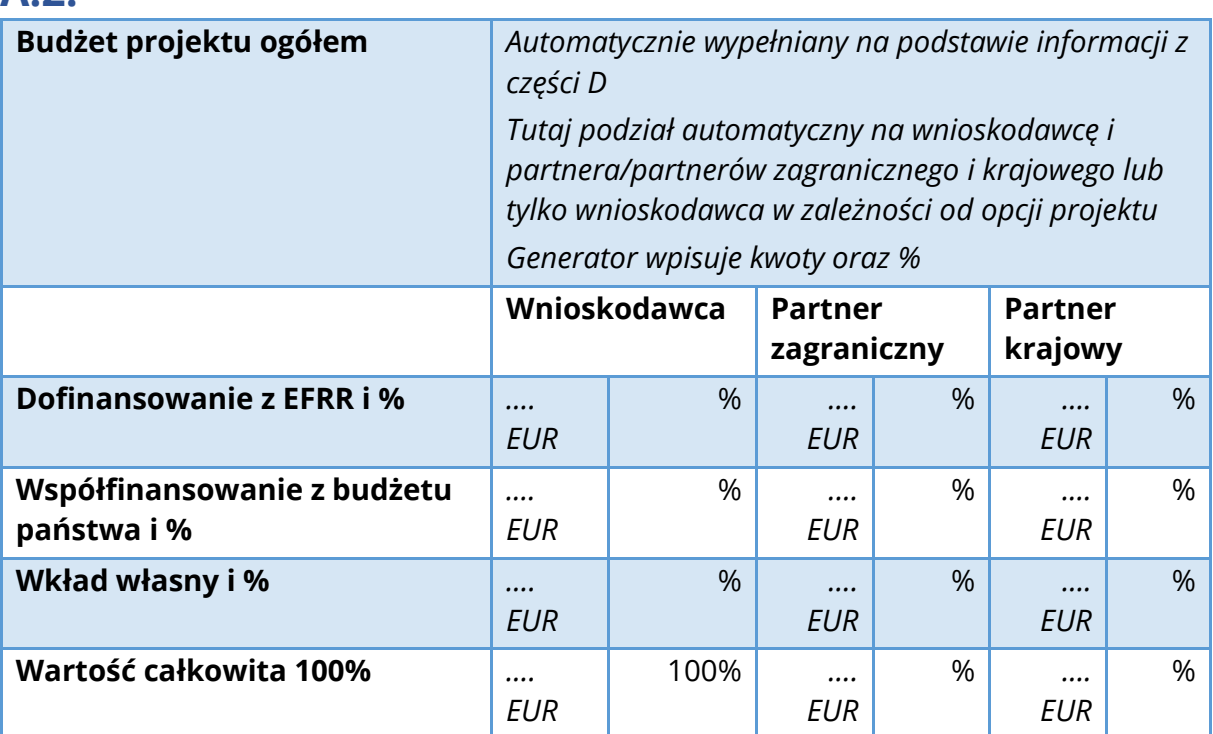

### **A.3.**

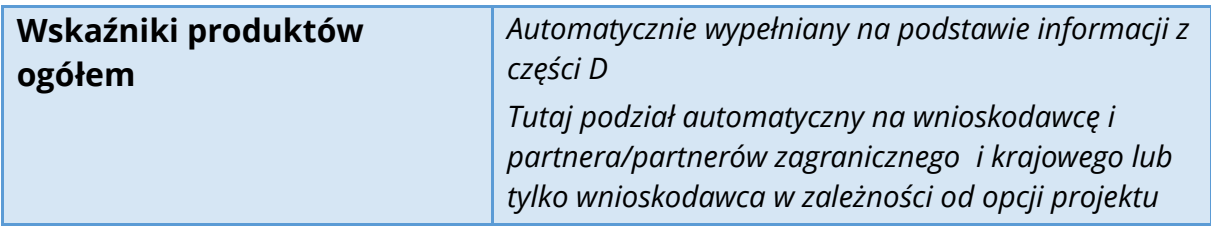

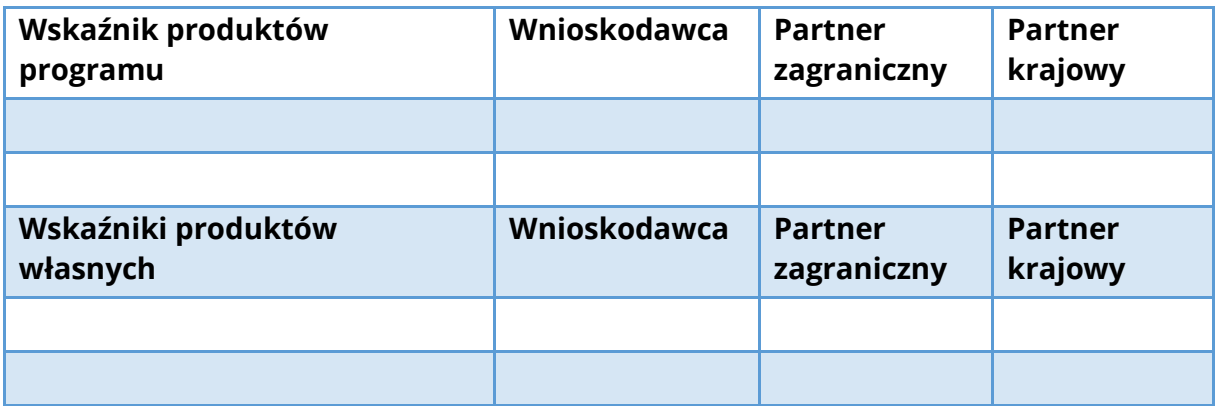

### **B. PARTNERSTWO**

*W przypadku większej liczby partnerów należy dodać kolejne zakładki dla każdego z partnerów i wypełnić informacje dla każdego z nich. Każdy z partnerów wymienionych w części B musi wypełnić i podpisać "Deklarację* 

*współpracy", której wzór stanowi załącznik do formularza wniosku → patrz załącznik nr 1.* 

#### **B.1. WNIOSKODAWCA**

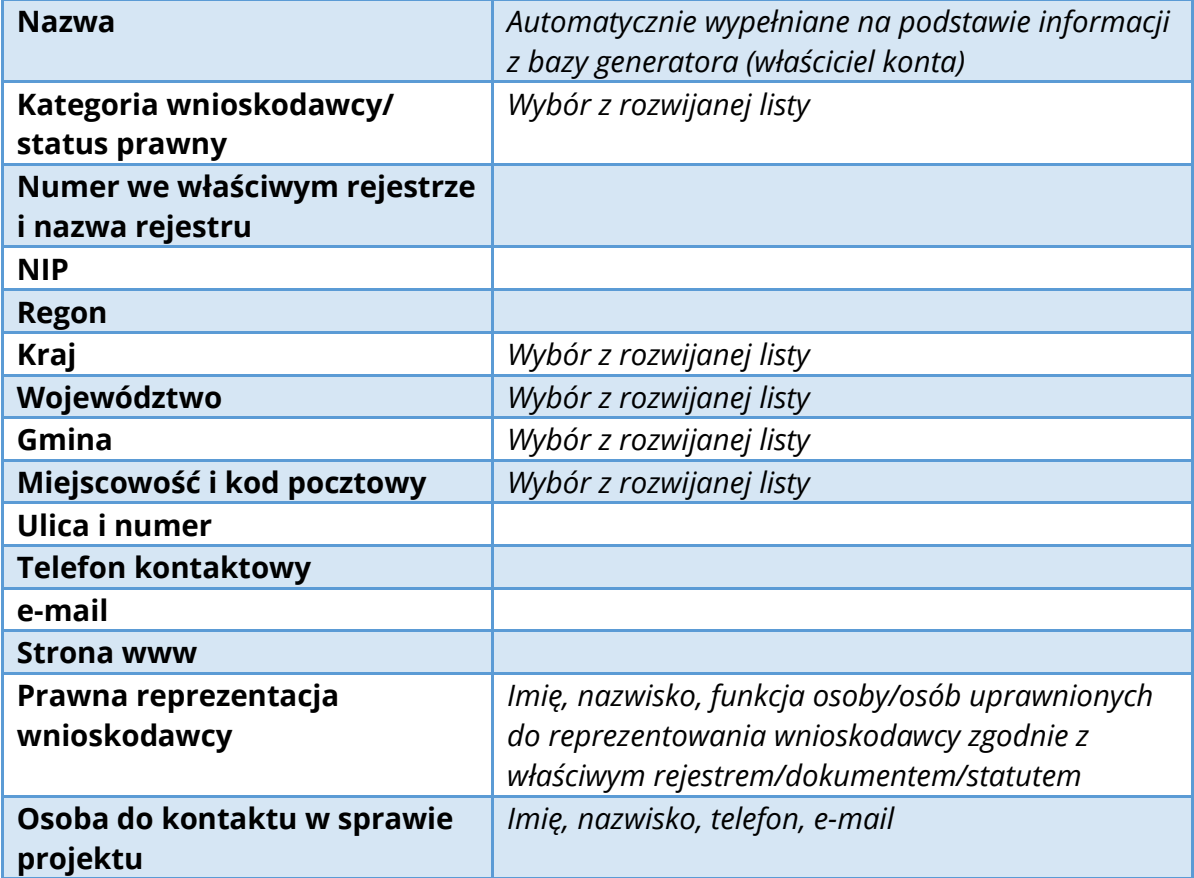

### **B.2. PARTNER ZAGRANICZNY (obligatoryjny)**

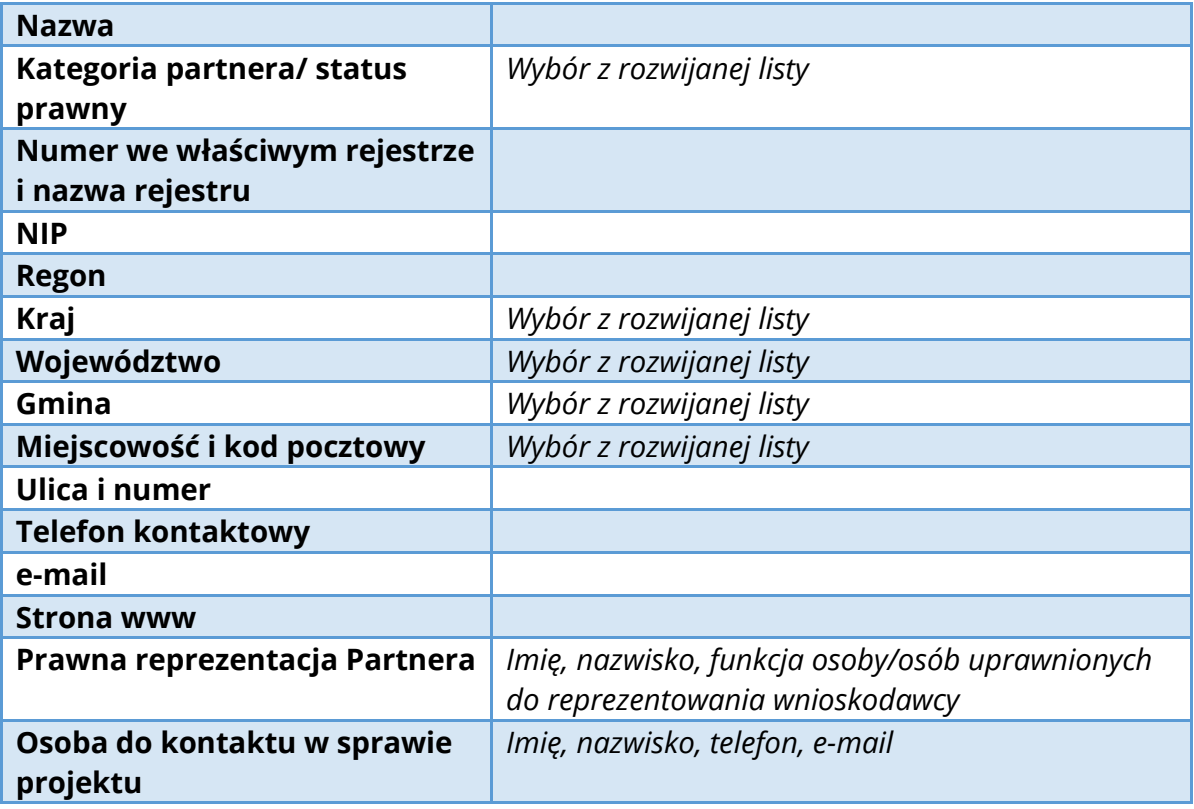

## **B.3. PARTNER KRAJOWY \* (jeśli dotyczy)**

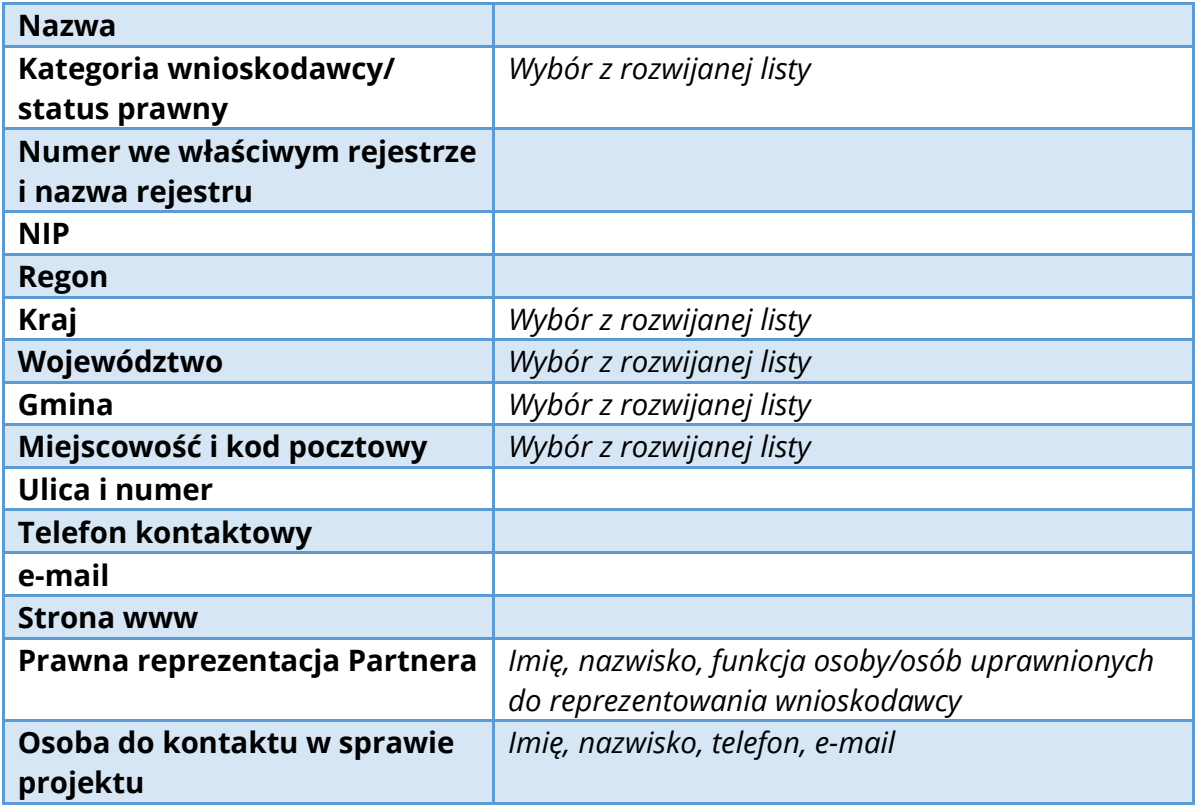

## **C. OPIS PROJEKTU**

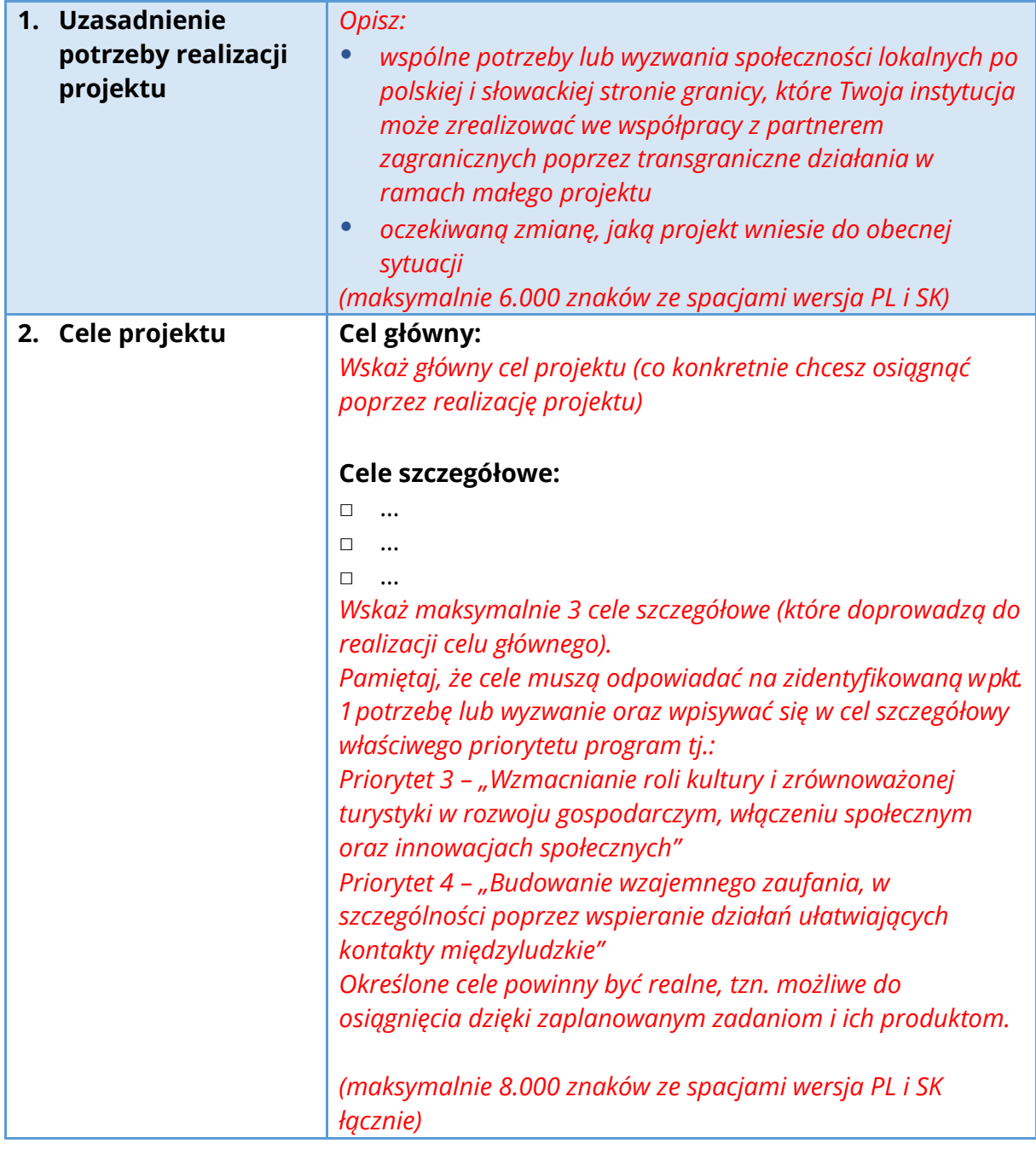

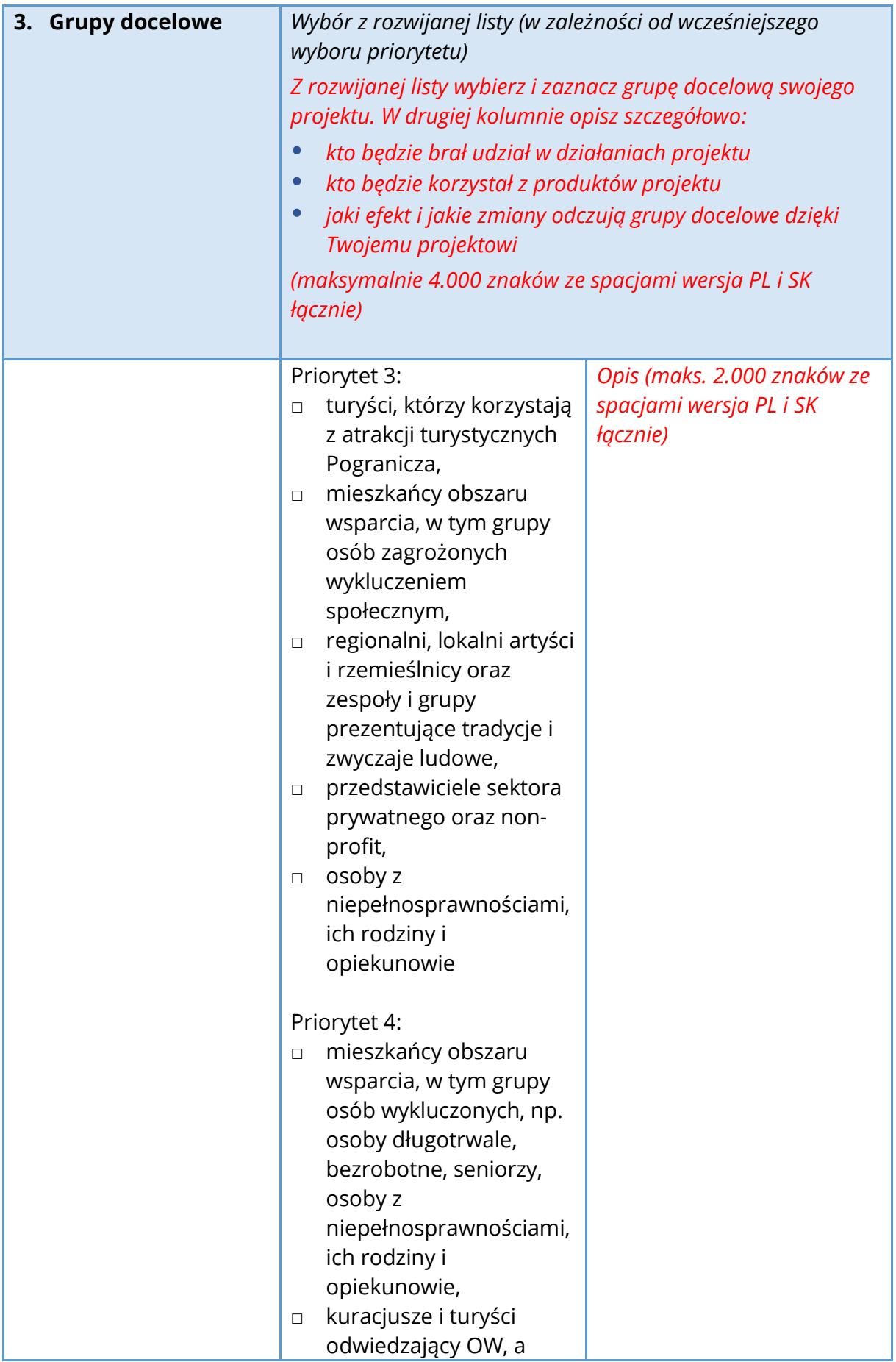

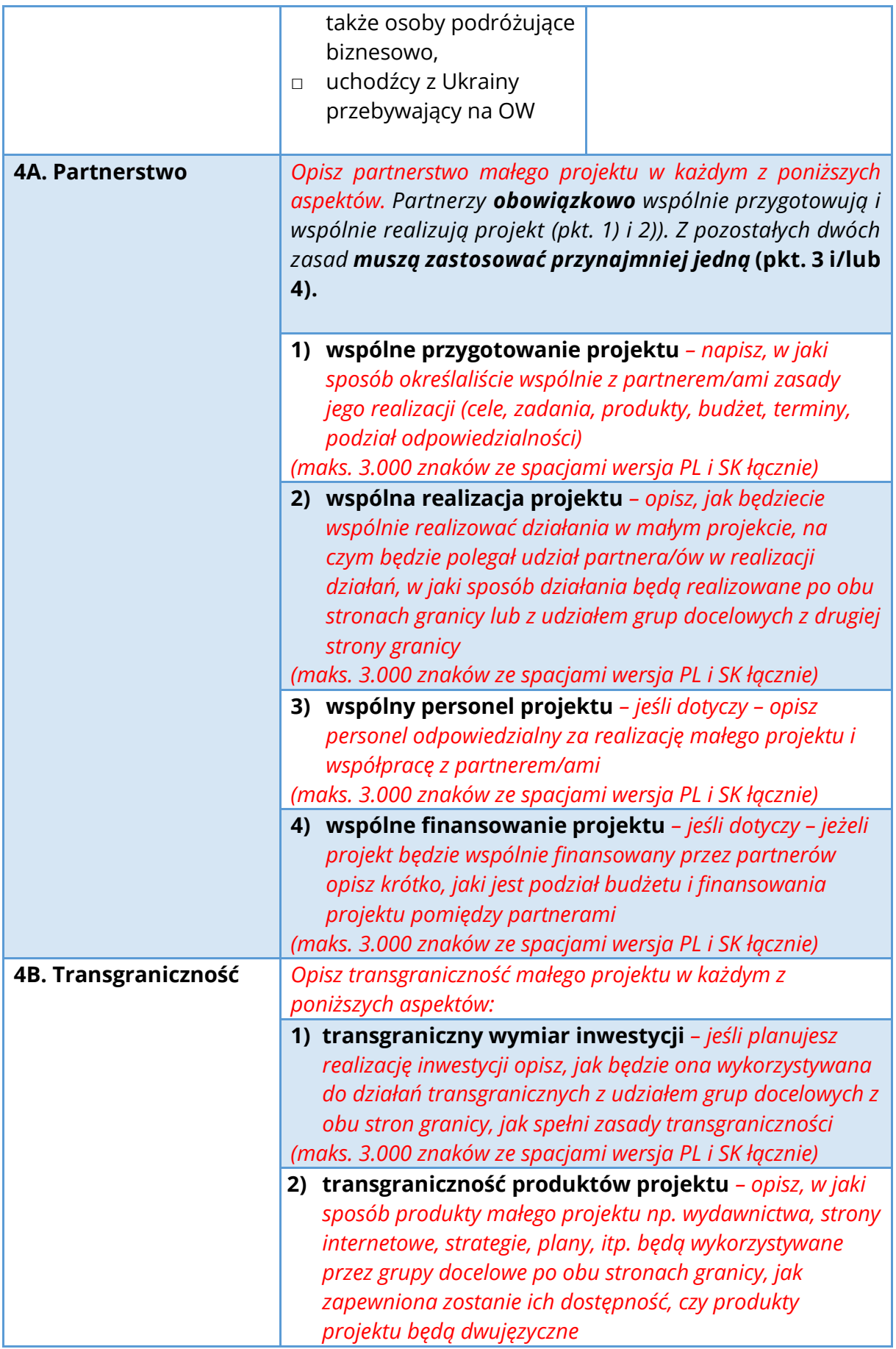

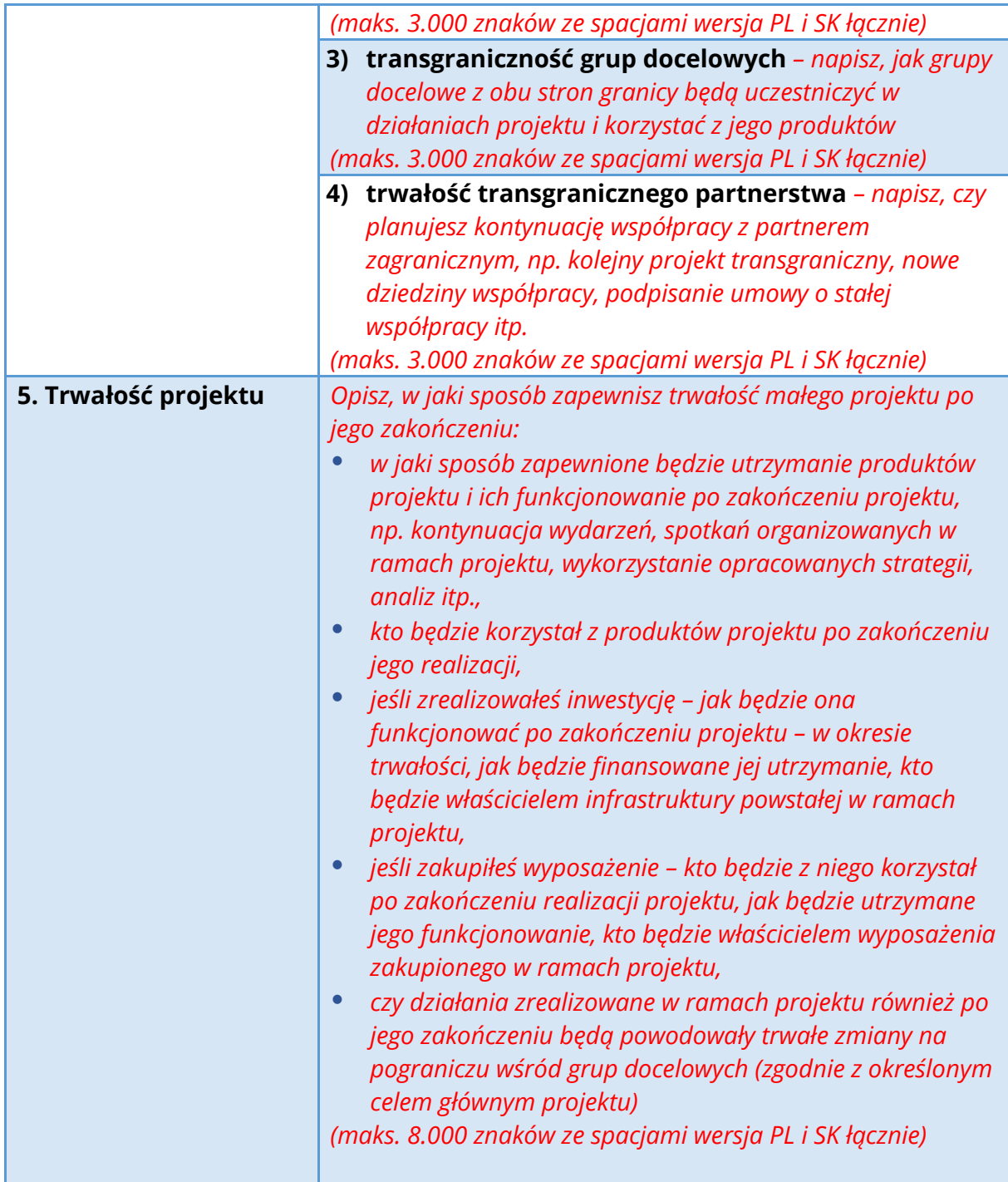

## **D. ZADANIA PROJEKTU**

*Powiel zakładkę w generatorze dla każdego zadania. W projekcie może być realizowanych maks. 5 zadań.*

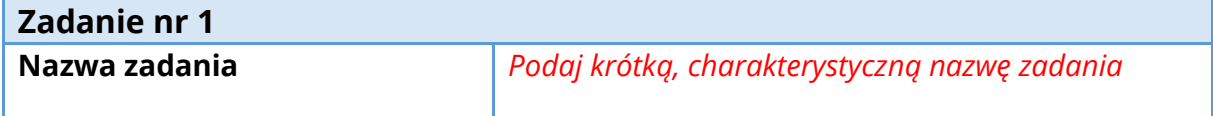

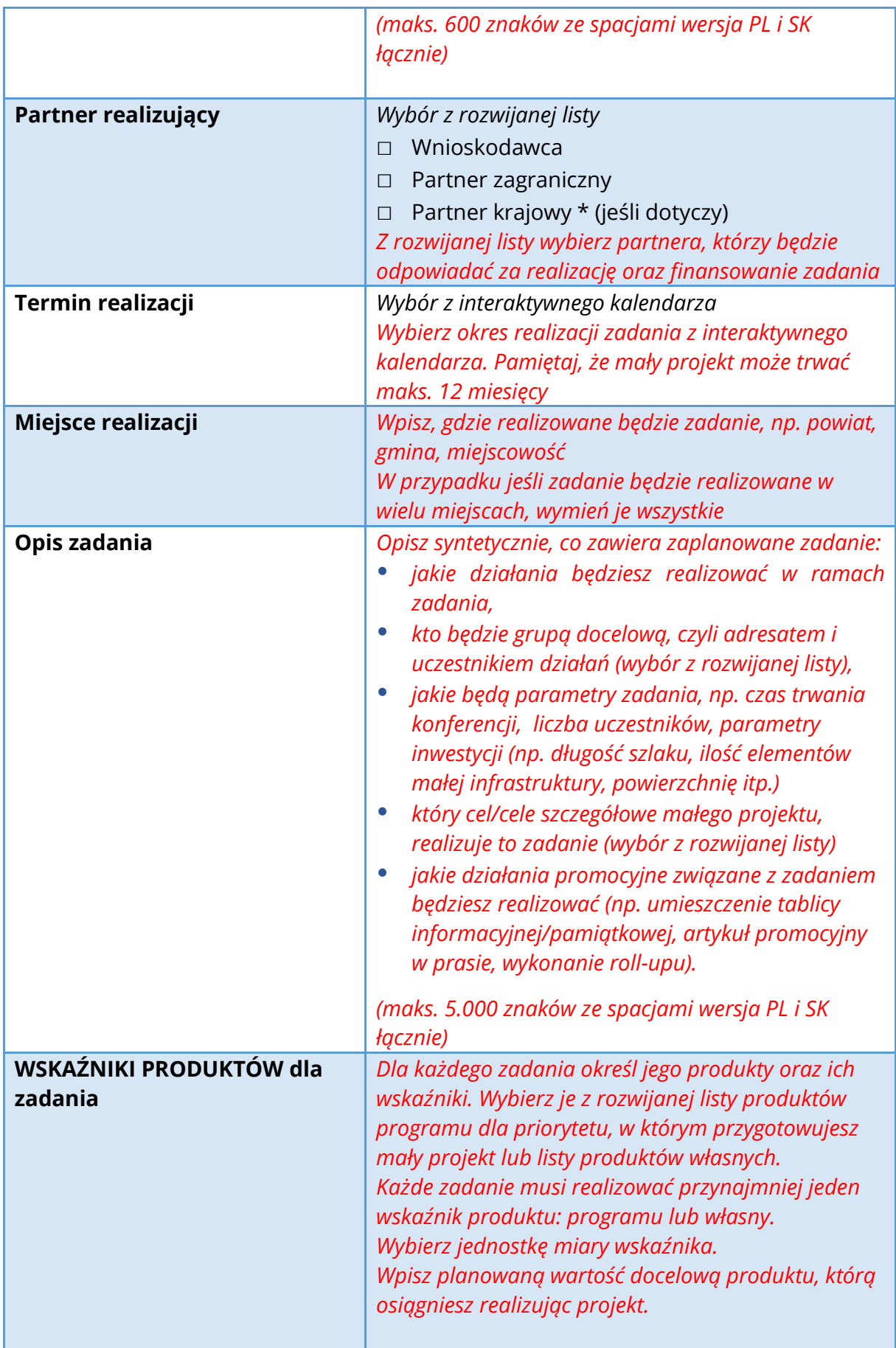

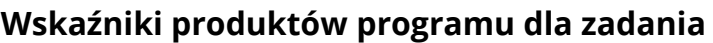

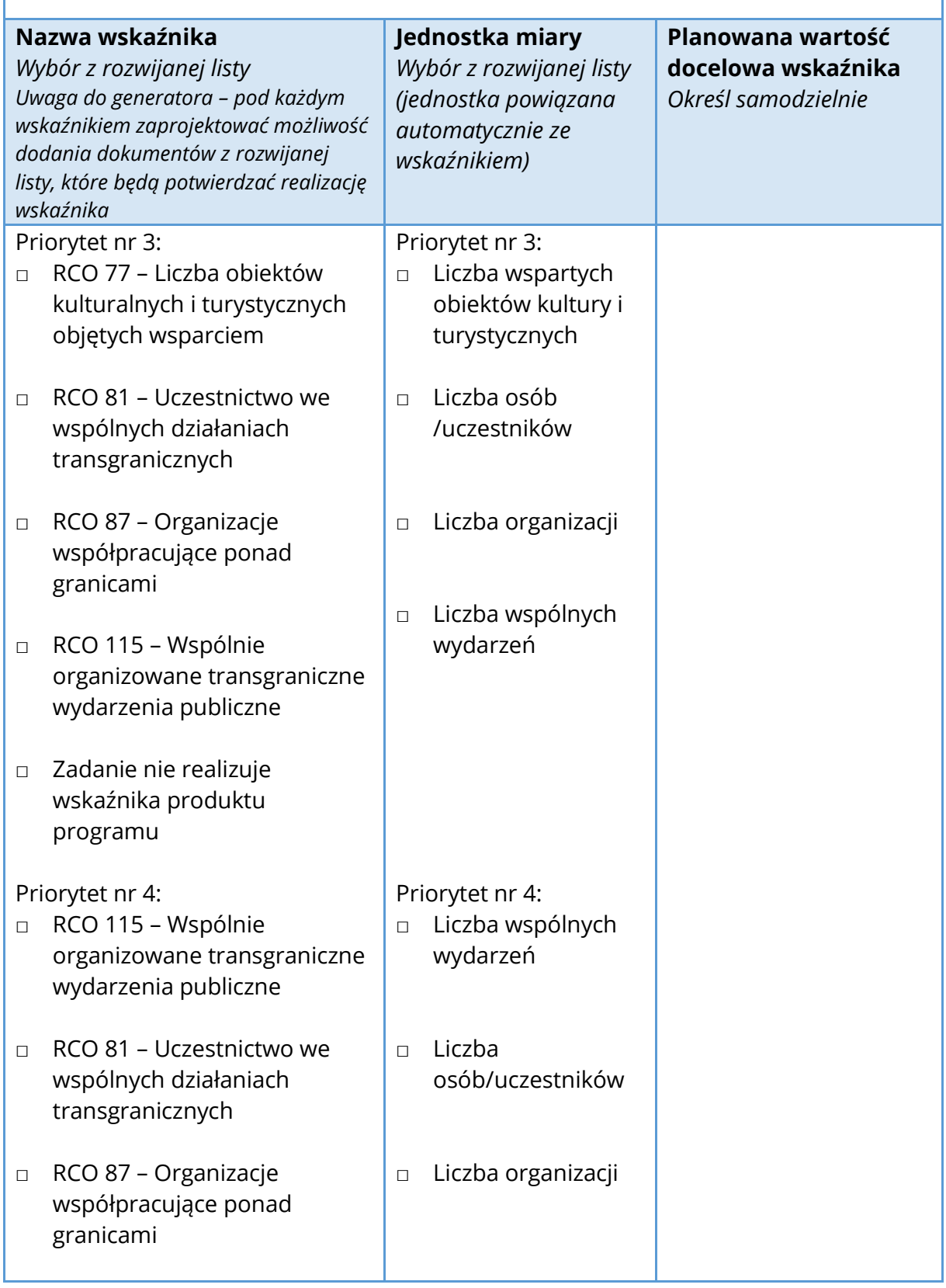

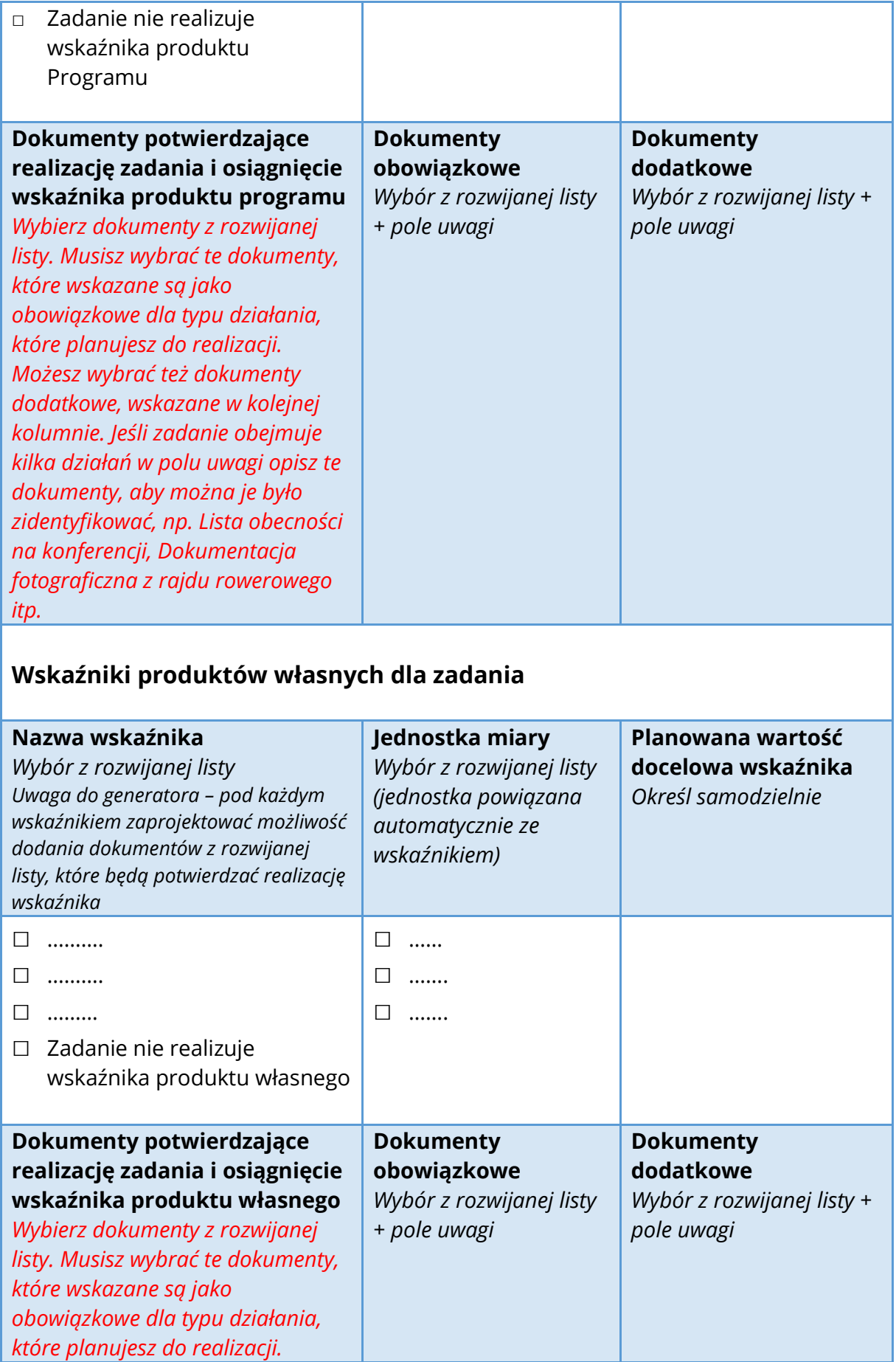

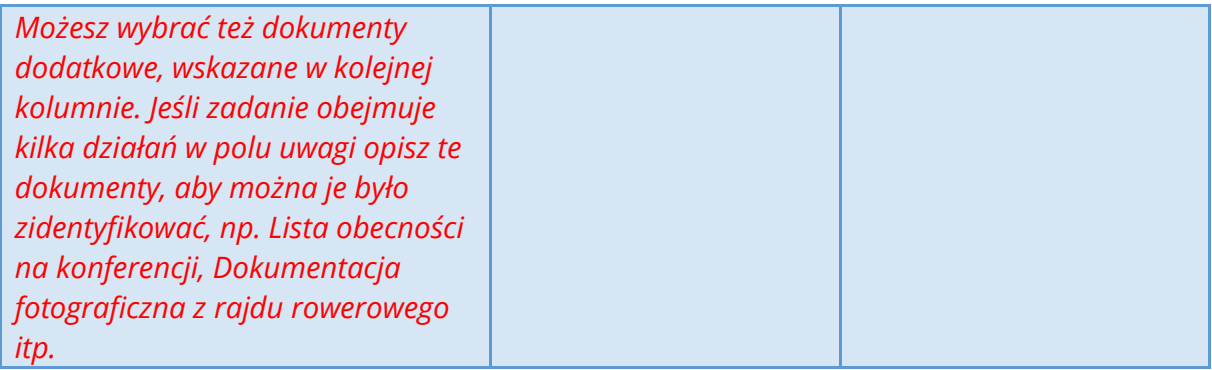

### **Projekt budżetu (draft budget) dla zadania nr 1**

**Kurs przeliczeniowy** kosztów z waluty PLN na walutę EUR – dotyczy tylko polskich wnioskodawców

*Polscy wnioskodawcy:*

*Kwoty wydatków samodzielnie określanych i oszacowanych wpisujesz do budżetu w walucie PLN. Następnie generator automatycznie przelicza je na EUR po kursie obrachunkowym stosowanym przez Komisję Europejską w miesiącu, w którym ogłoszony został nabór wniosków o dofinansowanie. Jeśli wybierasz wydatki z "Listy wybranych wydatków w ramach FMP", to są one od razu wpisywane w walucie EUR. Słowaccy wnioskodawcy:*

*Kwoty wydatków samodzielnie określanych i oszacowanych wpisujesz do budżetu w walucie EUR. Jeśli wybierasz wydatki z "Listy wybranych wydatków w ramach FMP", to są one od razu wpisywane w walucie EUR.*

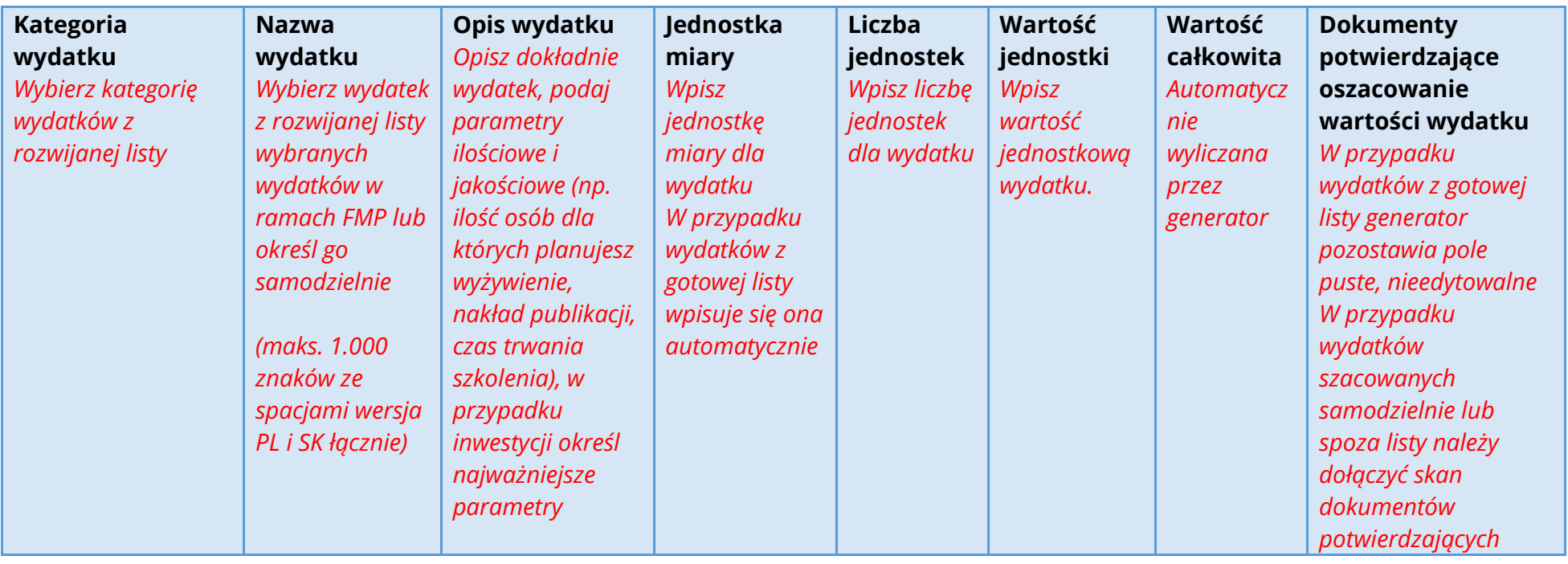

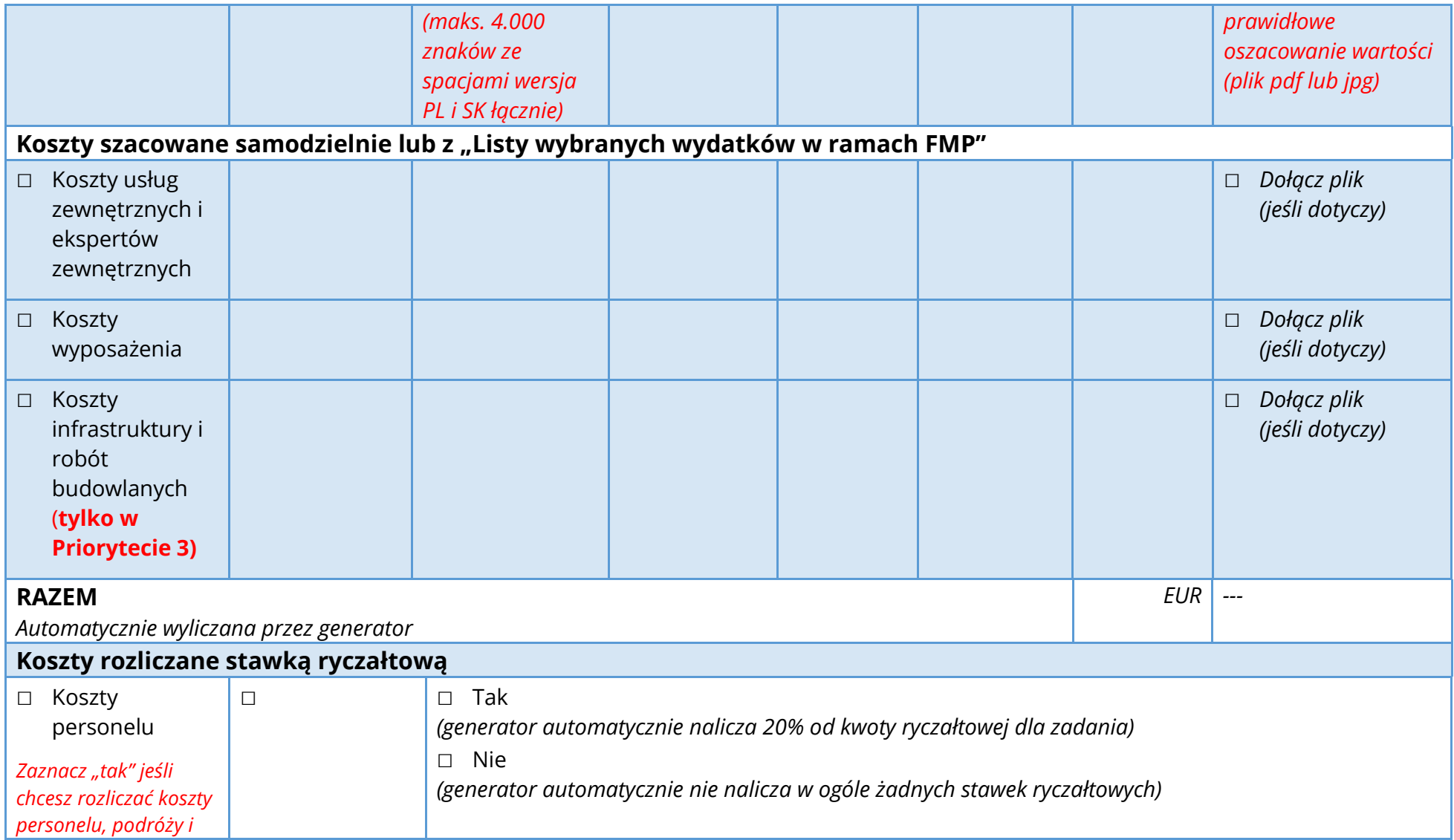

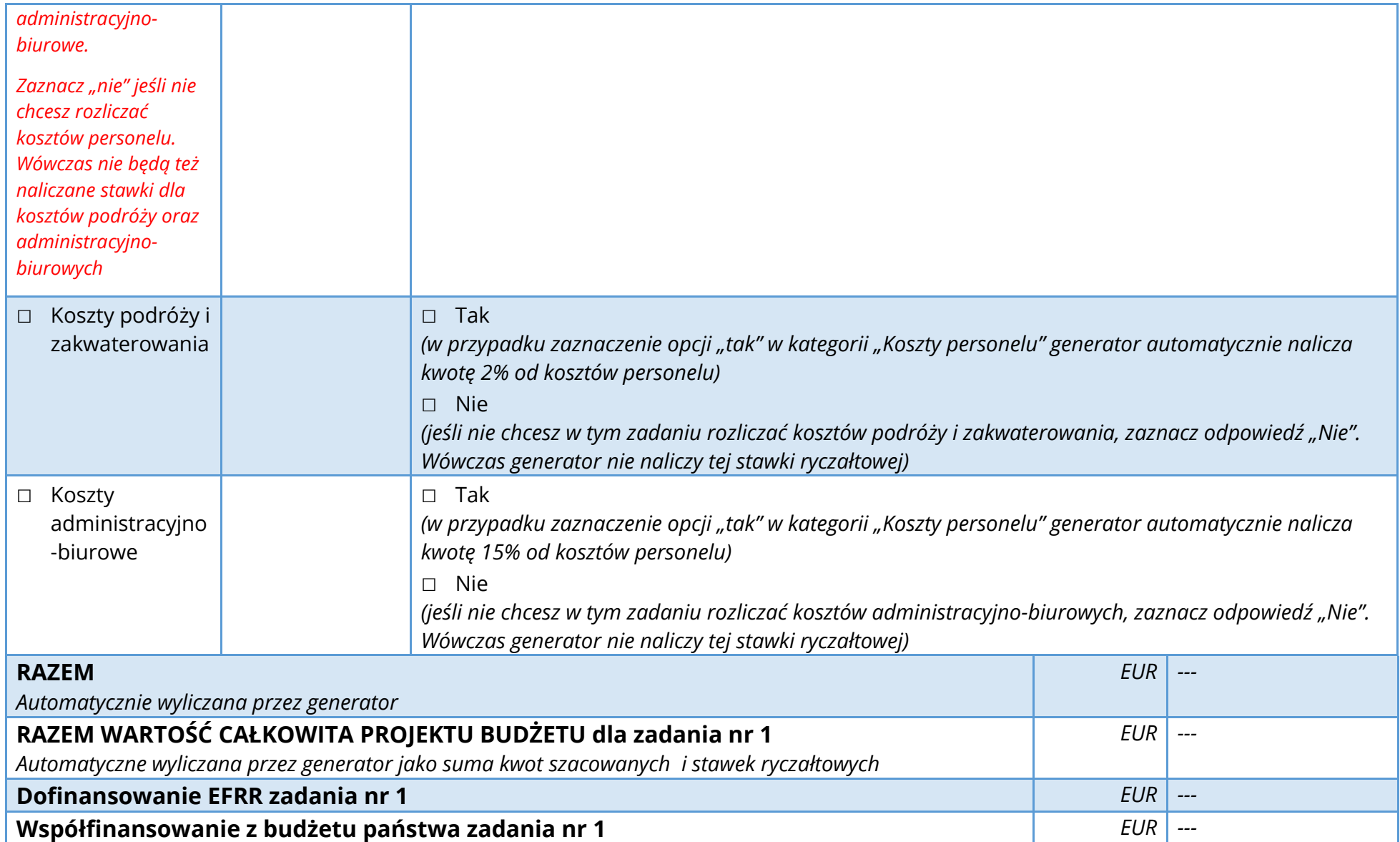

# **E. WSKAŹNIKI REZULTATU**

*Określ co najmniej jeden programowy wskaźnik rezultatu, do którego realizacji przyczyni się Twój mały projekt. Wybierz z rozwijanej listy, a następnie określ wartość docelową tego wskaźnika, którą osiągniesz dzięki realizacji projektu*

| Nazwa wskaźnika                                                                                        | <b>TAK</b> | Jednostka<br>miary | <b>Planowana</b><br>wartość<br>docelowa<br>wskaźnika<br>Określ<br>samodzielnie | <b>Dokumenty</b><br>potwierdzające<br>realizację<br>osiągnięcie<br>wskaźnika<br>rezultatu<br><b>Określ</b><br>samodzielnie np.<br>statystyki,<br>dokumentacja<br>fotograficzna,<br>porozumienie itp. |
|----------------------------------------------------------------------------------------------------|------------|--------------------|--------------------------------------------------------------------------------|----------------------------------------------------------------------------------------------------|
| <b>RCR 77</b><br>Liczba osób odwiedzających<br>obiekty kulturalne i<br>turystyczne objęte<br>wsparciem | П          | Osoby/rok          |                                                                                |                                                                                                    |
| <b>RCR 84</b><br>Organizacje współpracujące<br>ponad granicami po<br>zakończeniu projektu              | $\Box$     | Organizacje        |                                                                                |                                                                                                    |

**Priorytet 3. "Twórcze i atrakcyjne turystycznie pogranicza"**

#### **Priorytet 4. "Współpraca instytucji i mieszkańców"**

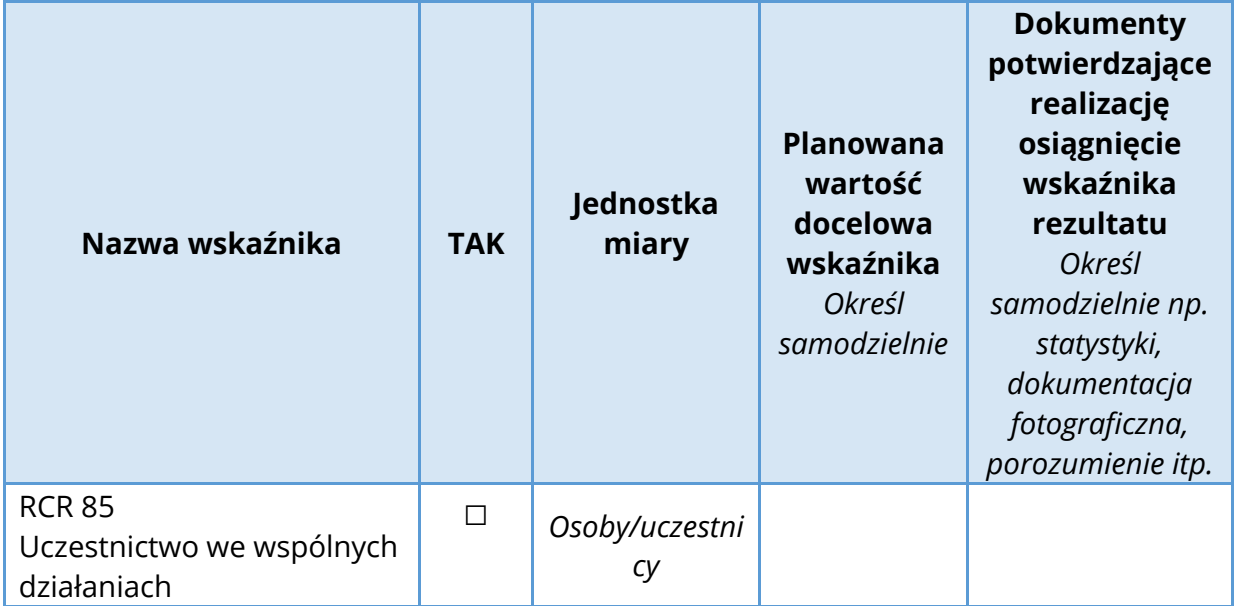

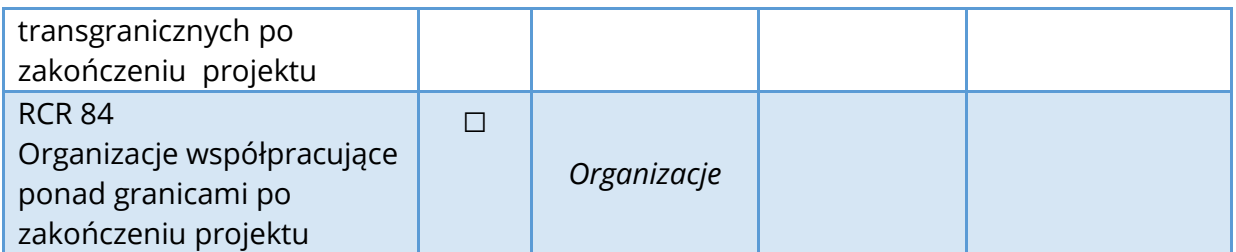

## **F. ZASADY HORYZONTALNE**

*Wybierz z rozwijanej listy te zasady, które dotyczą Twojego projektu i przedstaw krótkie uzasadnienie, w jaki sposób wybrana zasada jest realizowana w ramach zaplanowanych przez Ciebie działań. Pamiętaj, że Twój projekt obowiązkowo musi realizować 4 pierwsze zasady horyzontalne oznaczone \**

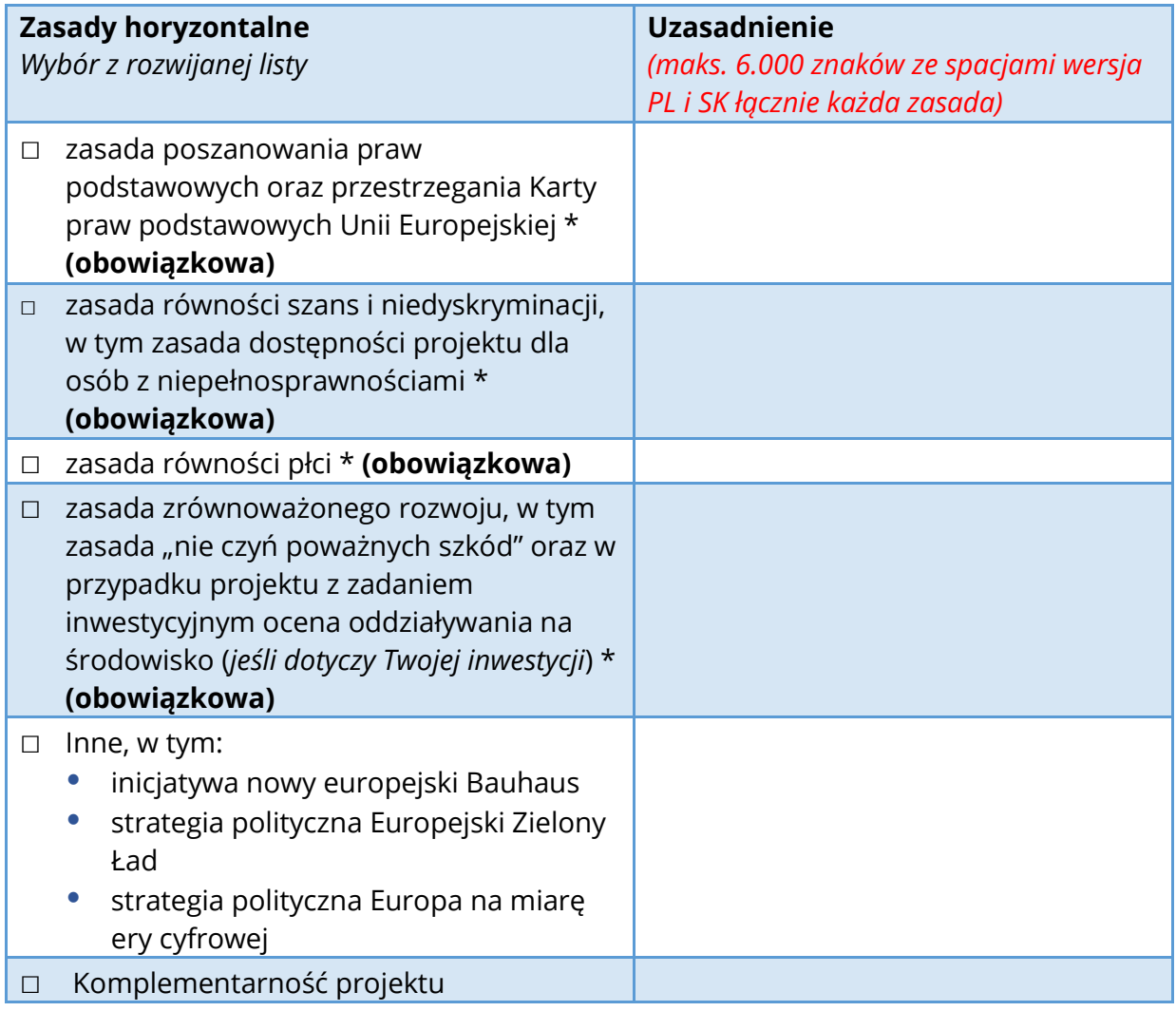

# **G. ZAŁĄCZNIKI**

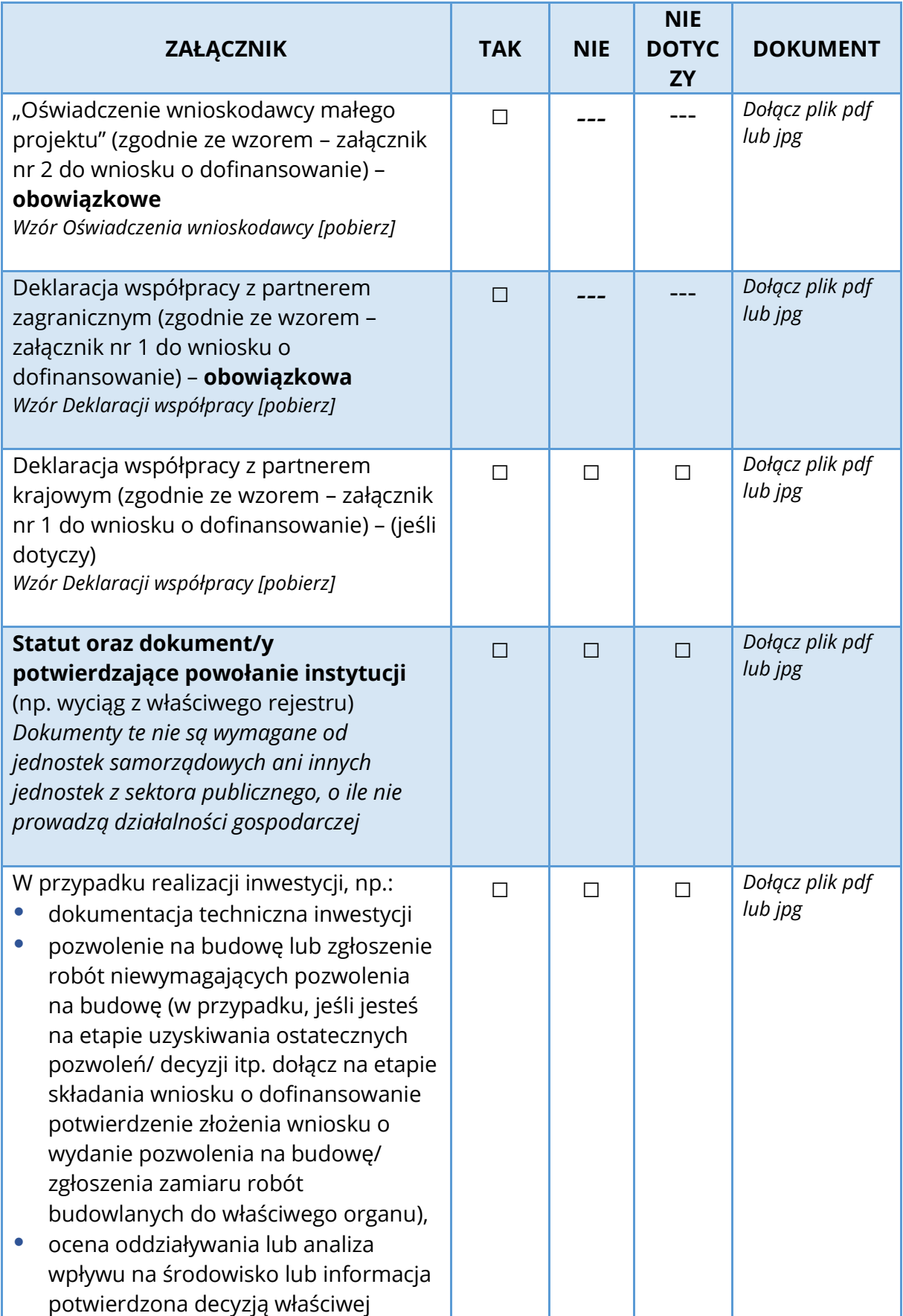

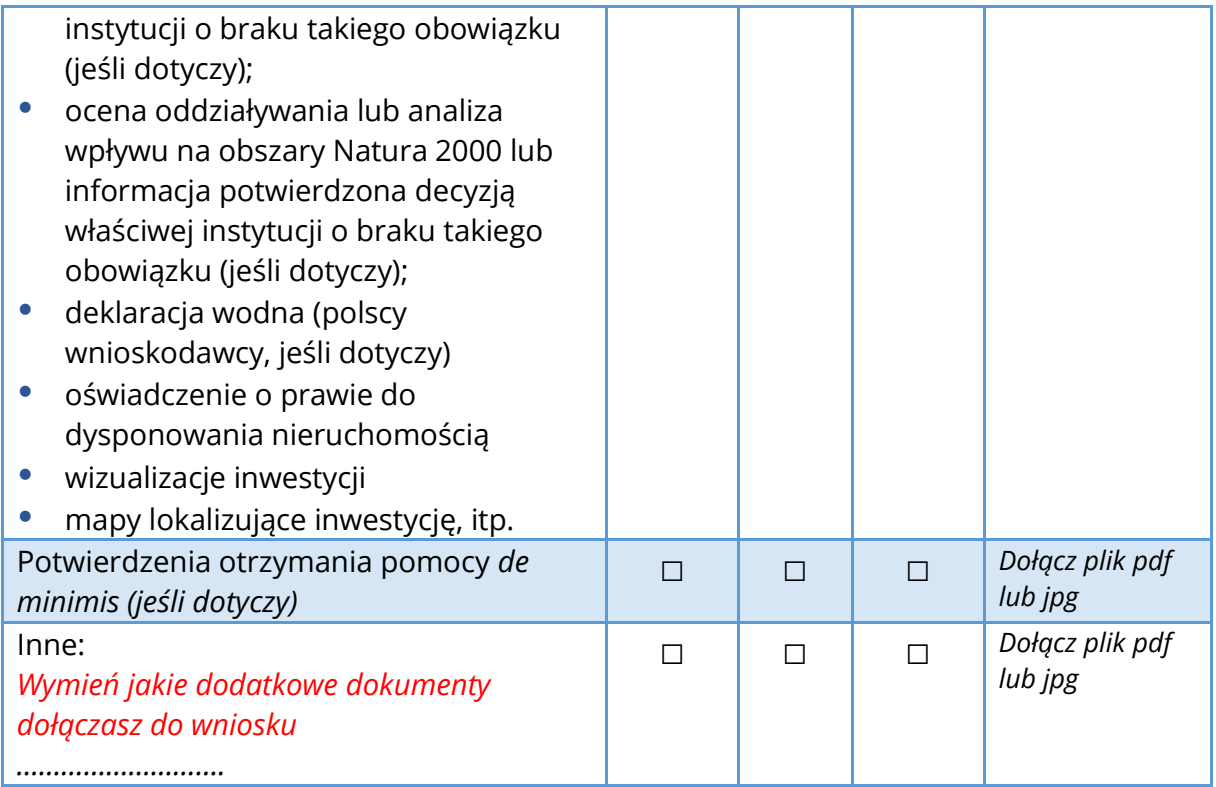

# **H.ZŁOŻENIE WNIOSKU**

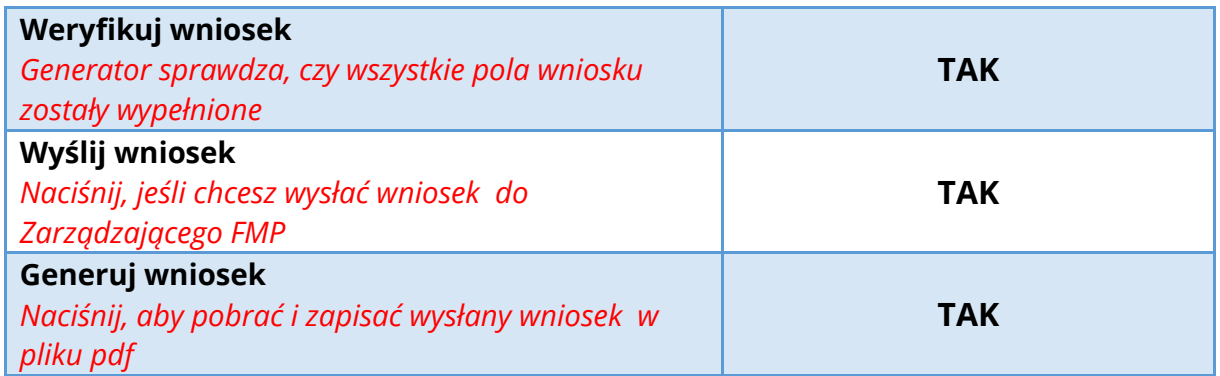

### **Załącznik nr 1**

*Poniższy wzór Deklaracji współpracy wypełnia każdy partner projektu, który został wskazany w części B wniosku o dofinansowanie.*

*Należy wypełnić i wydrukować Deklarację, podpisać przez osobę/y upoważnioną/e do reprezentowania organizacji, a skan załączyć w części G. Załączniki. Deklarację można też podpisać kwalifikowanym podpisem elektronicznym.* 

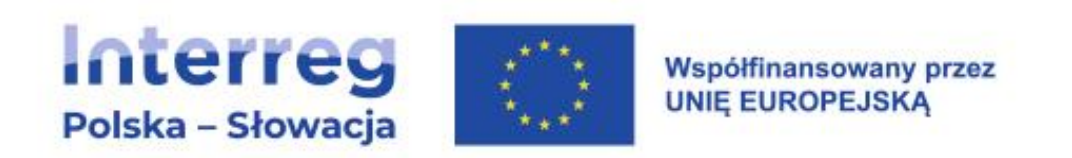

### **Deklaracja współpracy**

Jako partner zagraniczny / partner krajowy (*wybierz właściwe*) ……………………. (*wpisz nazwę instytucji*) deklaruję współpracę partnerską przy realizacji małego projektu pt. …………………….. (*wpisz tytuł projektu*) w ramach Funduszu Małych Projektów programu Interreg Polska – Słowacja 2021-2027.

Oświadczam, że:

- Partner uczestniczył w przygotowaniu małego projektu i zapoznał się z wnioskiem o dofinansowanie,
- w przypadku przyznania dofinansowania partner zobowiązuje się do:
	- realizacji zadań w ramach partnerskiej współpracy przy realizacji małego projektu,
	- podpisania umowy partnerskiej (tylko w sytuacji finansowego udziału partnera zagranicznego/krajowego w projekcie).

#### **Osoba uprawniona do reprezentowania partnera:**

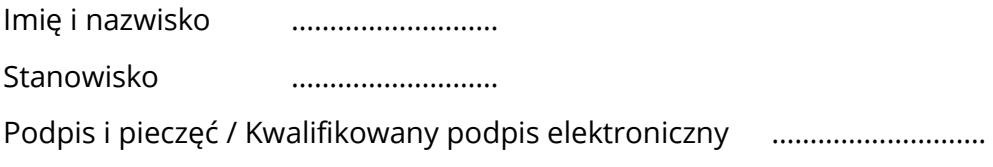

Miejsce i data ……………………….

### **Załącznik nr 2**

*Poniższy wzór Oświadczenia wnioskodawcy małego projektu wypełnia i podpisuje tylko wnioskodawca, wskazany w części B wniosku o dofinansowanie. Należy wypełnić i wydrukować Oświadczenie, podpisać przez osobę/y upoważnioną/e do reprezentowania organizacji, a skan załączyć w części G. Załączniki. Oświadczenie można też podpisać kwalifikowanym podpisem elektronicznym.* 

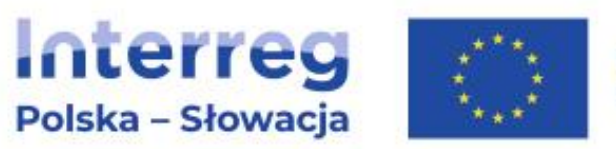

Współfinansowany przez **UNIE EUROPEJSKA** 

### **Oświadczenie wnioskodawcy małego projektu**

**Tytuł małego projektu:** 

**……………………………..…………….………………………..……………………………...**

**Nazwa wnioskodawcy małego projektu:** 

**…..………………………………………………………….……………**

W związku z wnioskowaniem o przyznanie dofinansowania ze środków Europejskiego Funduszu Rozwoju Regionalnego na realizację małego projektu w ramach Funduszu Małych Projektów programu Interreg Polska – Słowacja 2021-2027 **oświadczam, że organizacja, którą reprezentuję:**

- nie zalega z opłacaniem składek na ubezpieczenie zdrowotne i społeczne ani podatków wobec skarbu państwa,
- nie jest podmiotem wykluczonym z możliwości otrzymania środków europejskich,
- zna zasady otrzymywania środków w ramach Funduszu Małych Projektów,
- posiada zdolność finansową do realizacji działań przewidzianych we wniosku o dofinansowanie,
- posiada zdolność organizacyjną i administracyjną do realizacji działań przewidzianych we wniosku o dofinansowanie oraz dysponuje wystarczającymi zasobami ludzkimi i technicznymi do zapewnienia realizacji małego projektu.

#### **Oświadczam również, że:**

- podczas realizacji małego projektu nie wystąpi podwójne dofinansowanie, tzn. mały projekt nie jest i nie będzie współfinansowany ze środków innego programu Unii Europejskiej. Jeśli w trakcie realizacji projektu sytuacja ulegnie zmianie, niezwłocznie poinformuję o tym fakcie Zarządzającego FMP,
- mały projekt jest przygotowany do realizacji,
- · działania w małym projekcie "nie czynią poważnych szkód" w rozumieniu art. 17 Rozporządzenia Parlamentu Europejskiego i Rady (UE) 2020/852 z dnia 18 czerwca 2020 r. w sprawie ustanowienia ram ułatwiających zrównoważone inwestycje, zmieniające rozporządzenie (UE) 2019/2088.

#### **Ponadto (zaznacz X w części, która Cię dotyczy):**

☐ W przypadku rozliczania kosztów personelu przy zastosowaniu stawki ryczałtowej – oświadczam że personel zostanie faktycznie zaangażowany w realizację małego projektu.

☐ W przypadku zakupu wyposażenia stanowiska pracy bezpośredniego personelu małego projektu – oświadczam, że personel, dla którego finansowane jest wyposażenie stanowiska pracy zostanie zatrudniony na rzecz projektu w łącznym wymiarze nie mniejszym niż ½ etatu.

 $\Box$  W przypadku rozliczania kosztów podróży i zakwaterowania przy zastosowaniu stawki ryczałtowej – oświadczam, że w ramach małego projektu do jego realizacji niezbędne jest odbywanie podróży służbowych i ponoszenie wydatków związanych z zakwaterowaniem.

☐ W przypadku rozliczania kosztów biurowych i administracyjnych przy zastosowaniu stawki ryczałtowej – oświadczam, że w ramach małego projektu do jego realizacji niezbędne jest ponoszenie wydatków biurowych i administracyjnych.

☐ W przypadku Wnioskodawcy / partnera \* stanowiącego jednostkę samorządu terytorialnego lub podmiot przez nią kontrolowany lub od niej zależny – oświadczam, że nie posiadam aktu prawnego, który powoduje nieuprawnione różnicowanie, wykluczanie lub ograniczanie ze względu na jakiekolwiek przesłanki, tj.: płeć, rasę, pochodzenie etniczne, religię, światopogląd, niepełnosprawność, wiek, orientację seksualną.

☐ Oświadczam, że podmiot, który reprezentuję nie znajduje się na unijnych lub krajowych listach sankcyjnych w związku z działaniami Rosji destabilizującymi sytuację na Ukrainie lub nie jest związany z osobami lub podmiotami figurującymi na tych listach.

☐ W przypadku Wnioskodawcy ubiegającego się o dofinansowanie inwestycji w infrastrukturę oświadczam, że załączona elektroniczna wersja dokumentacji technicznej jest zgodna z oryginałem.

☐ Oświadczam, że Wnioskodawca / Partner zagraniczny / partner krajowy\*\*

- 1. JEST/NIE JEST\* przedsiębiorstwem w rozumieniu prawa Unii Europejskiej (w przypadku odpowiedzi twierdzącej należy wypełnić pkt a, b, c)
	- a) W związku z ubieganiem się o dofinansowanie działań w małym projekcie ze środków programu uzyskuje przewagę na rynku – TAK/NIE\*
- b) Udzielone wsparcie na realizację działań w małym projekcie zakłóca konkurencję na rynku – TAK/NIE\*
- c) Dzięki realizacji projektu otrzymaj korzyści ekonomiczne TAK/NIE\*
- 2. W ciągu bieżącego roku podatkowego oraz dwóch poprzedzających go lat podatkowych nie uzyskał pomocy de minimis\*.
- 3. W ciągu bieżącego roku podatkowego oraz dwóch poprzedzających go lat podatkowych uzyskał pomoc de minimis w następującej wielkości (proszę wypełnić poniższą tabelę1)\*:

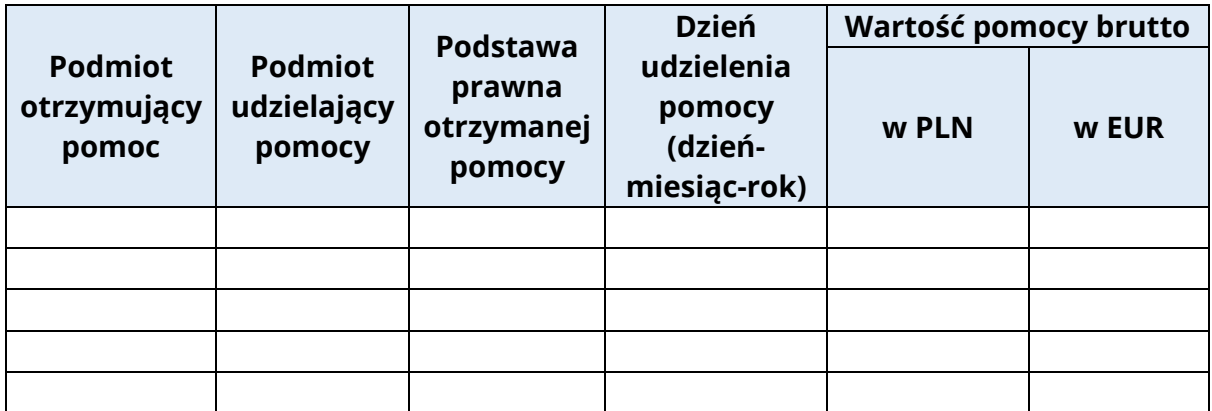

☐ W przypadku Wnioskodawcy ubiegającego się o pomoc de minimis oświadczam, że organizacja, którą reprezentuję będzie przechowywała w swojej siedzibie dokumentację dotyczącą projektu przez okres 10 lat od dnia przyznania /de minimis.

*\* przekreślić niewłaściwe* 

*\*\* dotyczy wnioskodawcy/partnera zagranicznego/krajowego uczestniczącego finansowo w realizacji małego projektu – przekreślić niewłaściwe*

#### **Wyrażam zgodę na:**

- przetwarzanie i publikowanie danych osobowych, zawartych w przedkładanym wniosku i załącznikach, do celów związanych z realizacją Funduszu Małych Projektów,
- udostępnienie danych zawartych we wniosku aplikacyjnym oraz dokumentacji fotograficznej podmiotom dokonującym ewaluacji programów operacyjnych pod warunkiem zapewnienia przez te podmioty ochrony informacji oraz tajemnic w nim zawartych.

#### **Oświadczam, że informacje zawarte w oświadczeniu, wniosku o dofinansowanie oraz załącznikach są zgodne z prawdą i stanem faktycznym. Jestem**

 $1$  Wszelkie informacie zawarte w tabeli powinny być zgodnie z Zaświadczeniami o udzielonej pomocy *de minimis,* jakie Wnioskodawca / Partner zagraniczny / Partner krajowy \*\* otrzymał od podmiotów udzielających mu pomocy *de minimis* w okresie bieżącego roku podatkowego oraz dwóch poprzedzających go lat podatkowych.

#### **świadomy/świadoma odpowiedzialności karnej za podanie fałszywych danych lub złożenie fałszywych oświadczeń.**

#### **Osoba uprawniona do składania oświadczeń:**

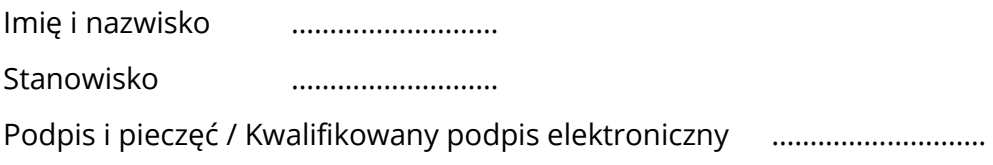

Miejsce, data …………………